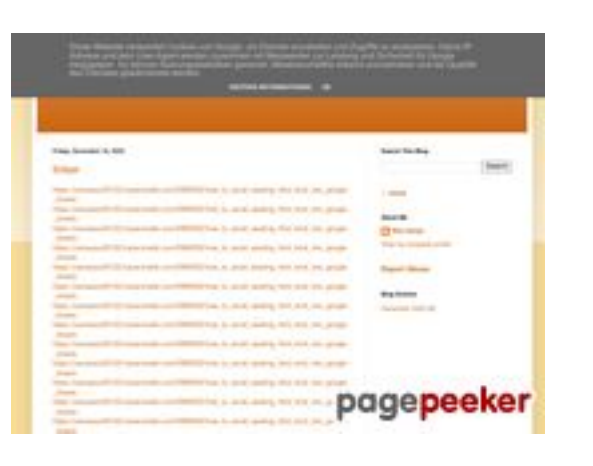

### **Sivuston tiedotgvcxjhgfcxjgcv.bl ogspot.com**

Luotu Heinäkuu 31 2024 14:16 PM

**Pisteet54/100**

### **SEO Sisältö**

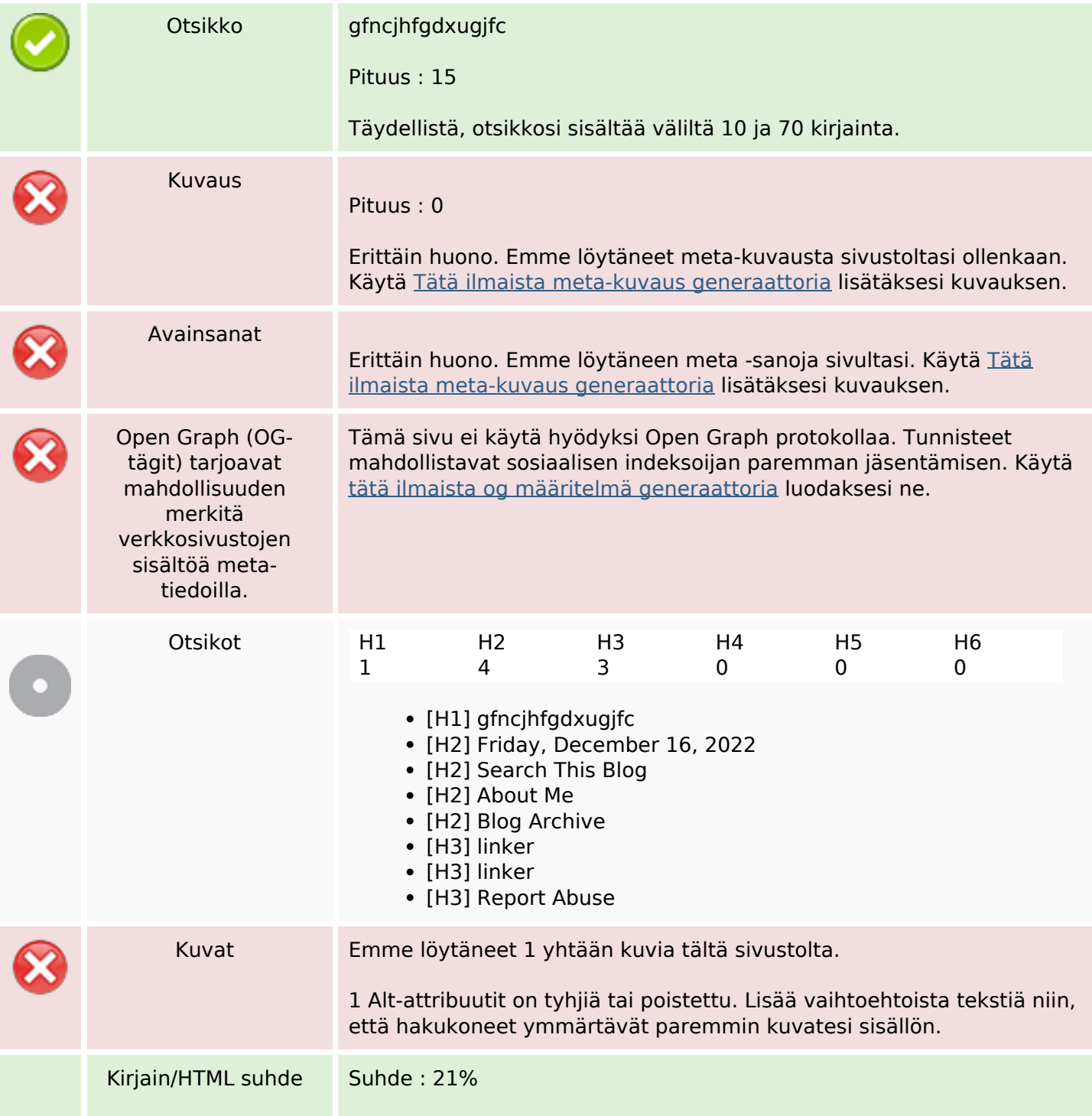

### **SEO Sisältö**

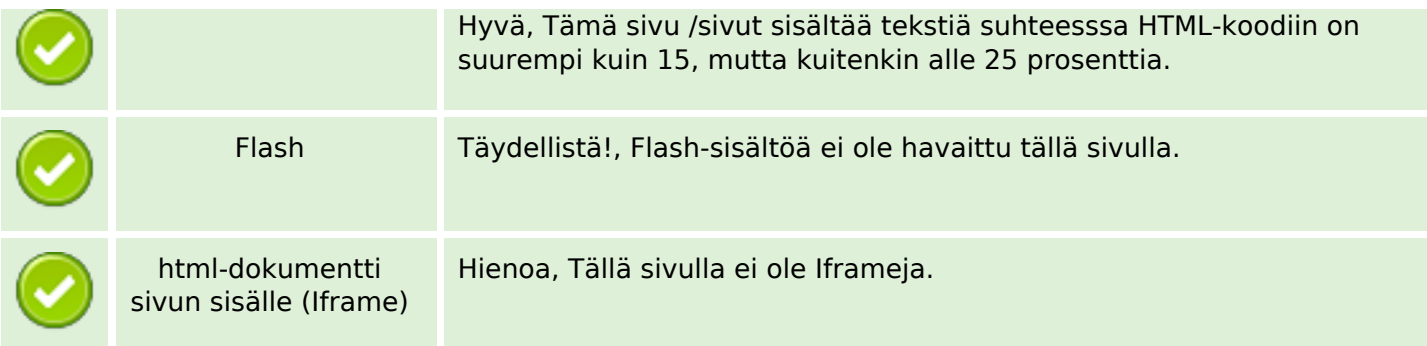

### **SEO Linkit**

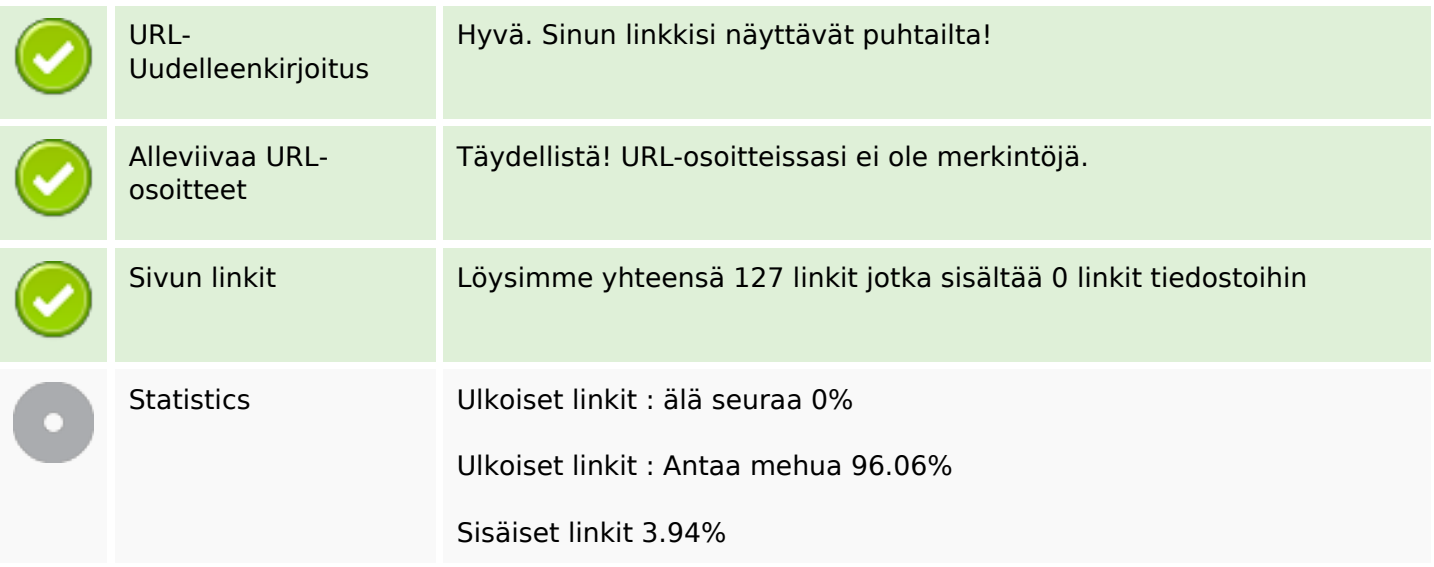

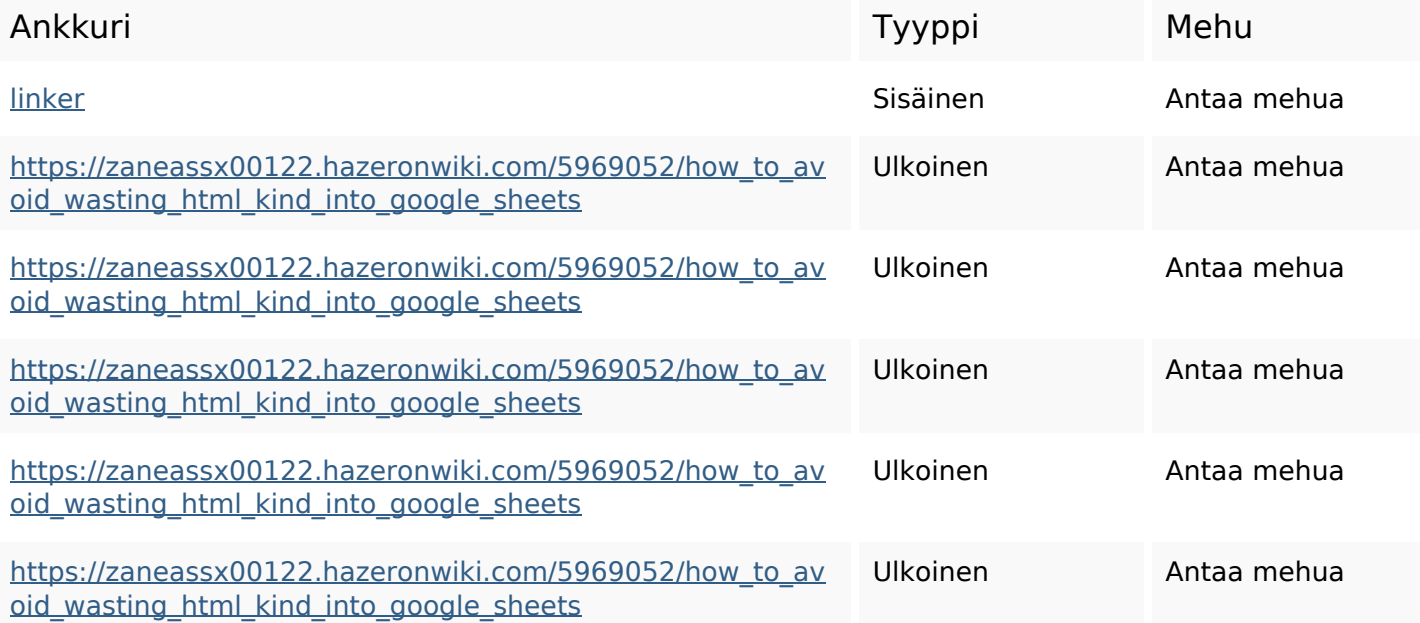

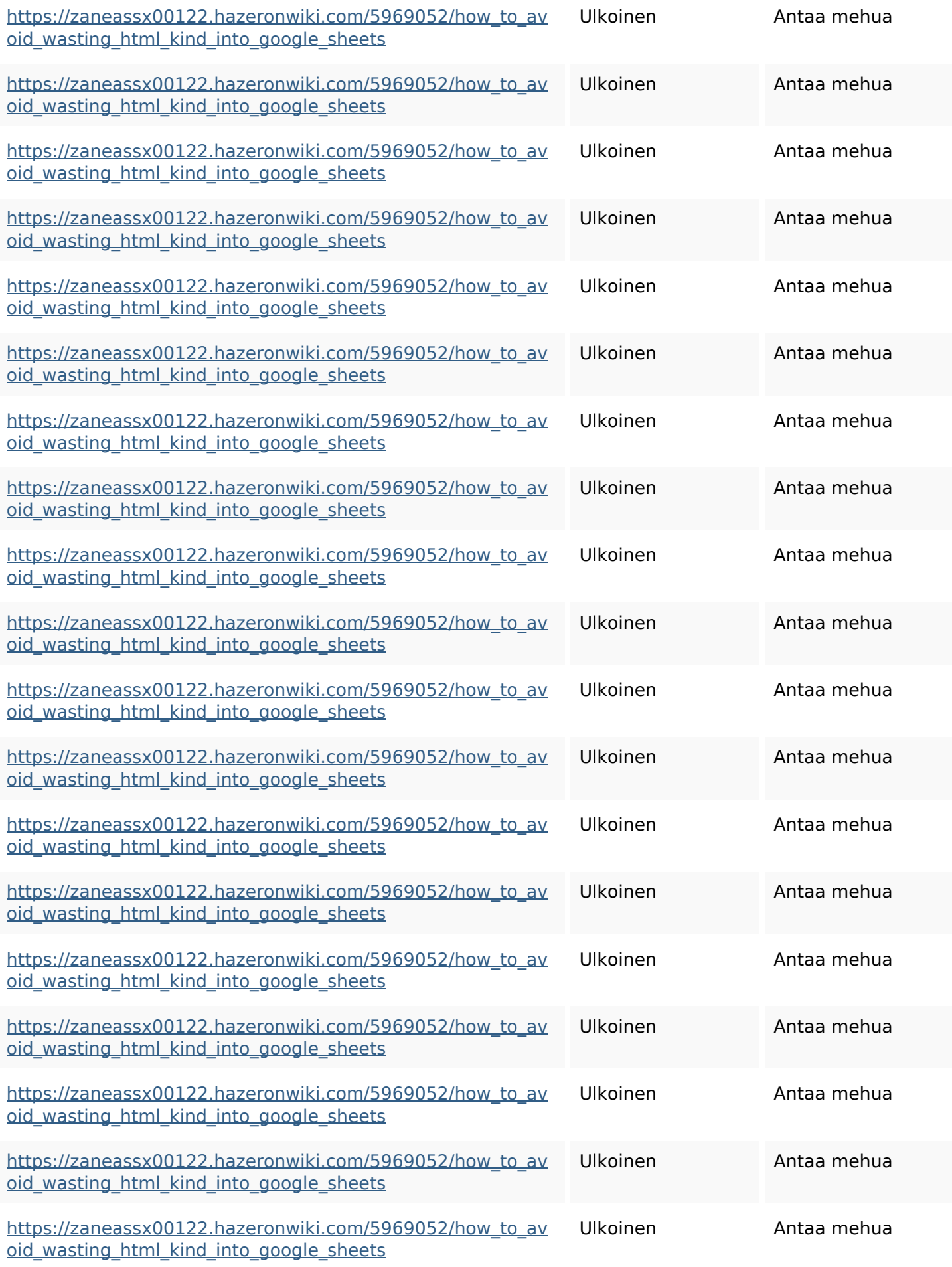

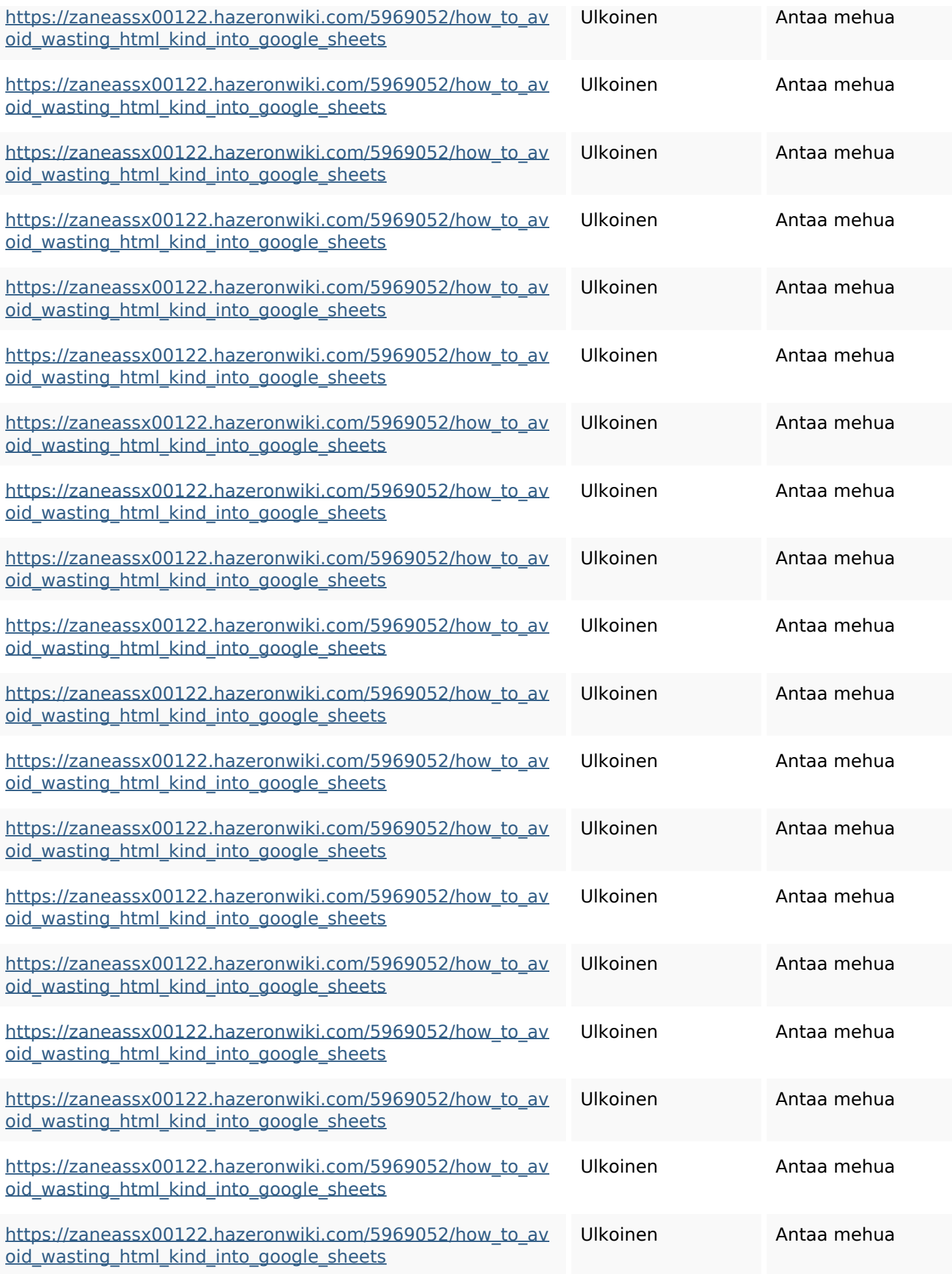

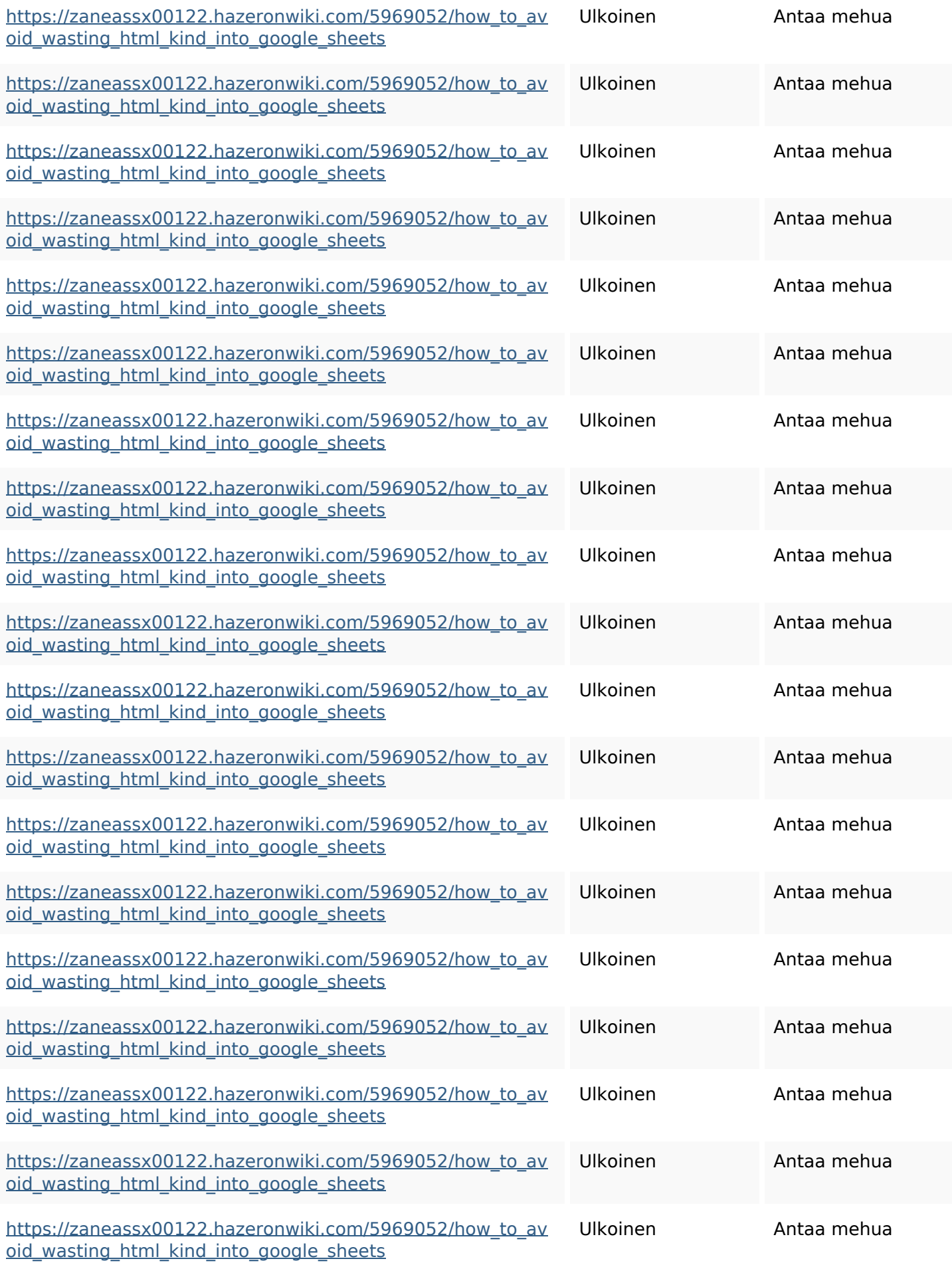

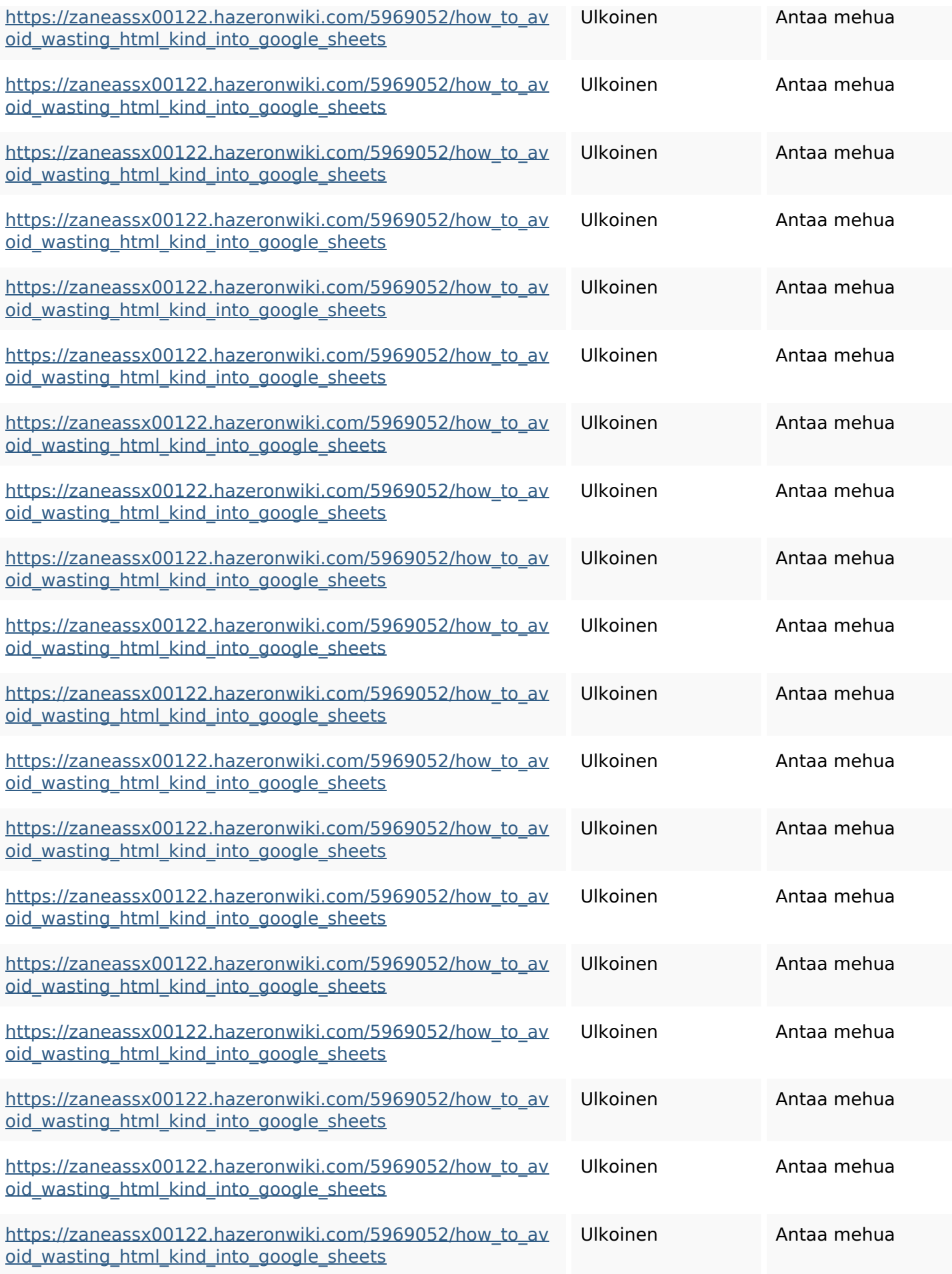

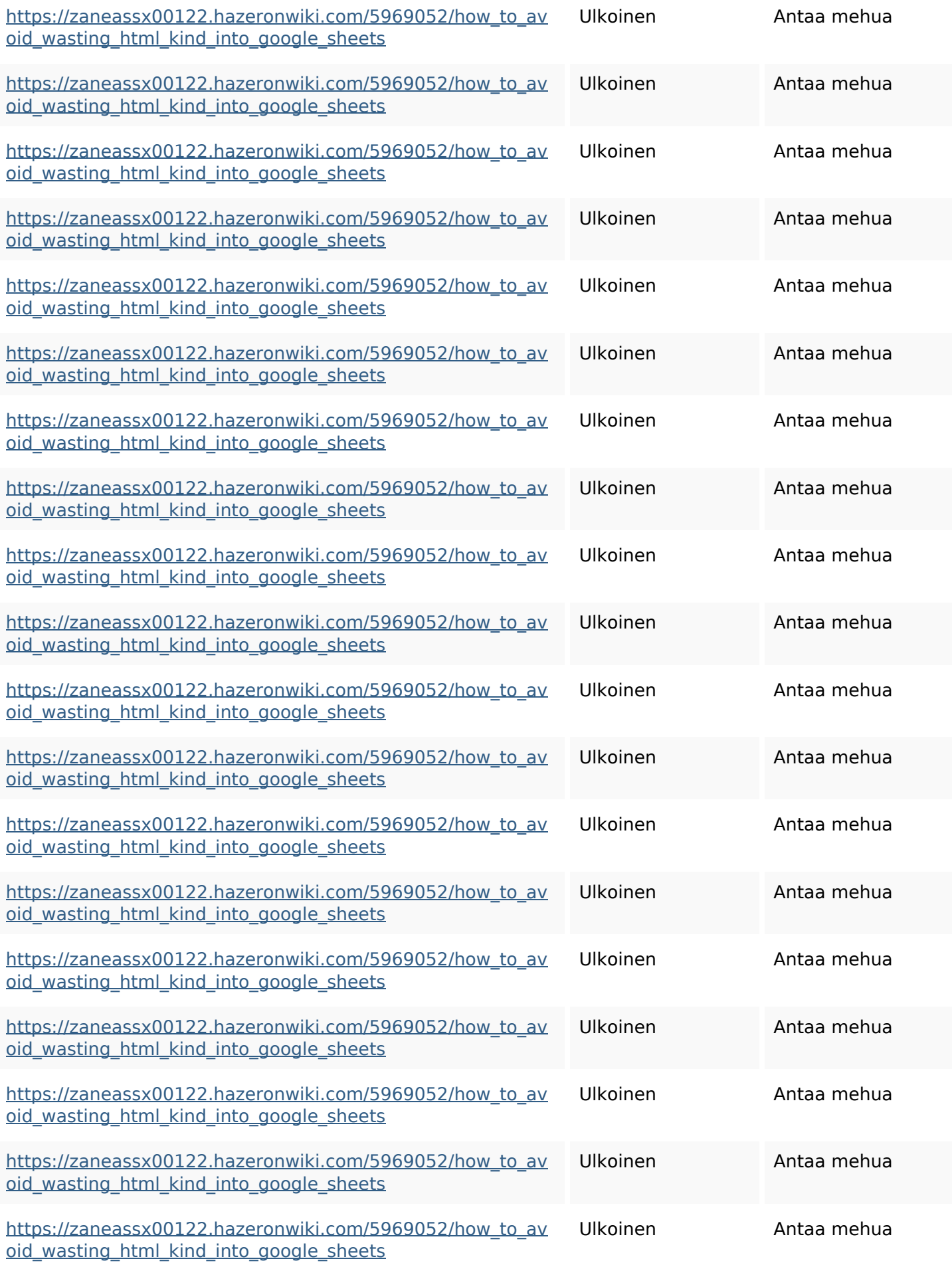

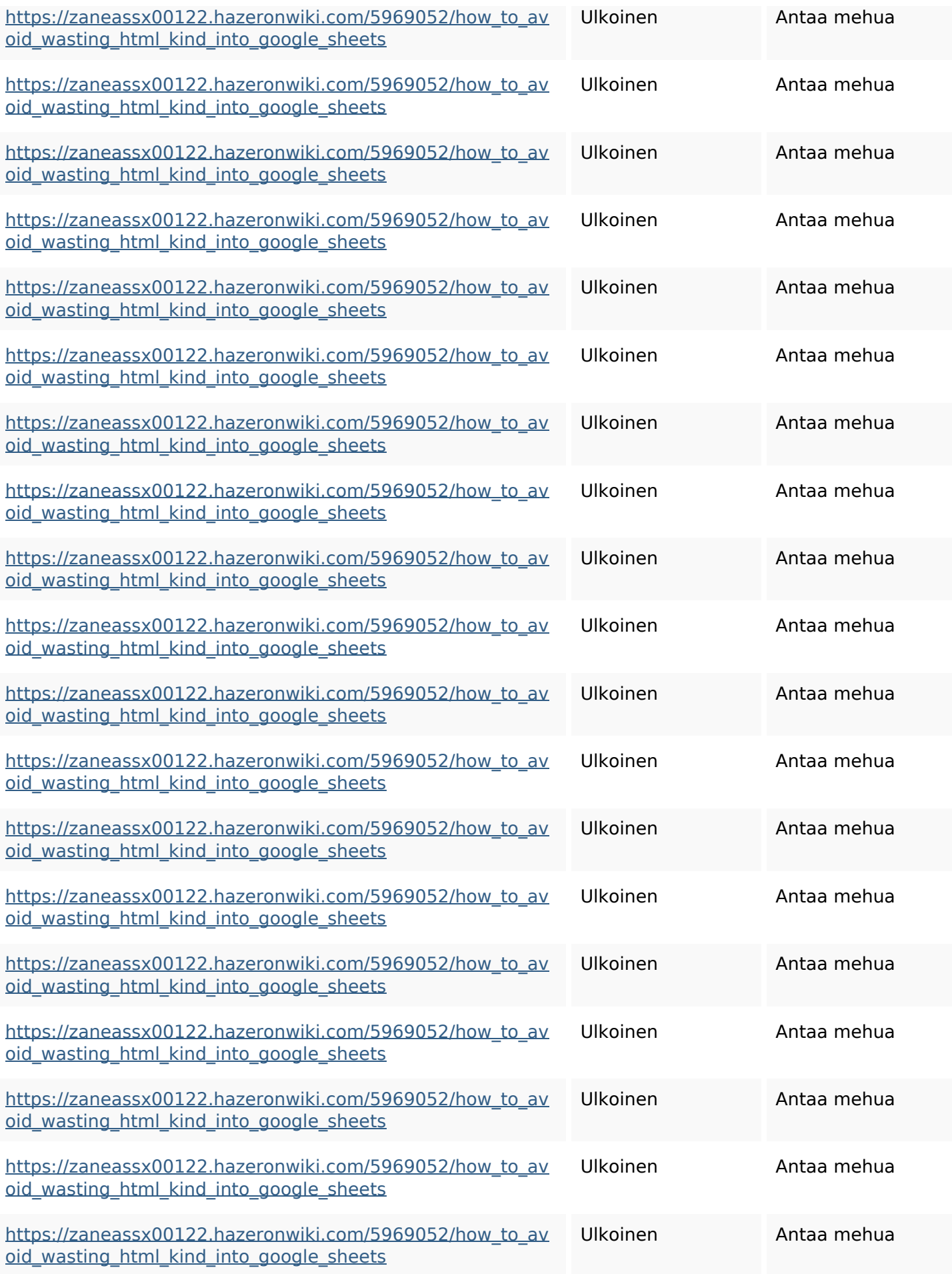

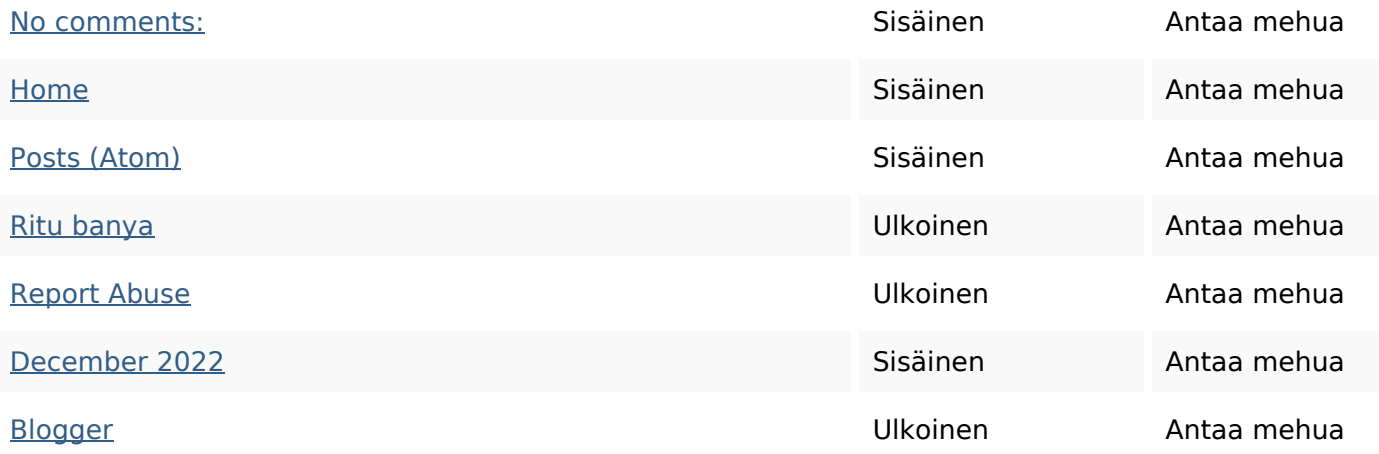

#### **SEO avainsanat**

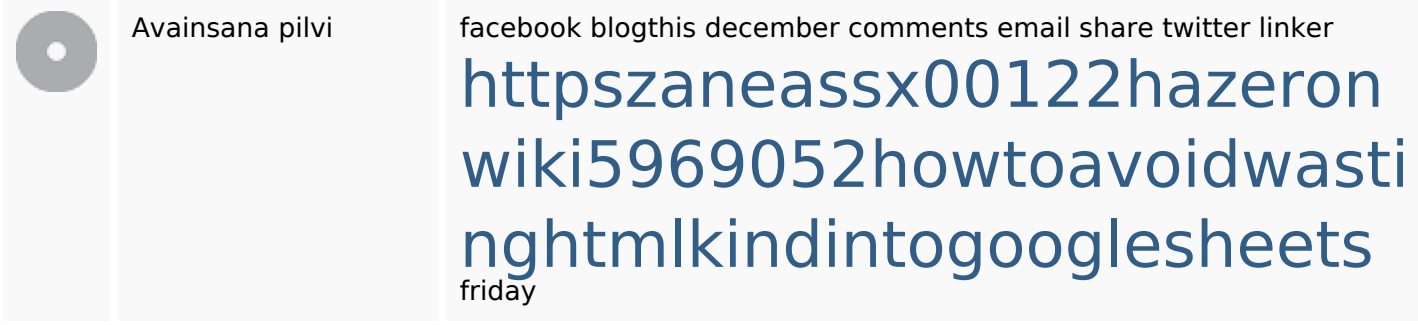

### **Avainsanojen johdonmukaisuus**

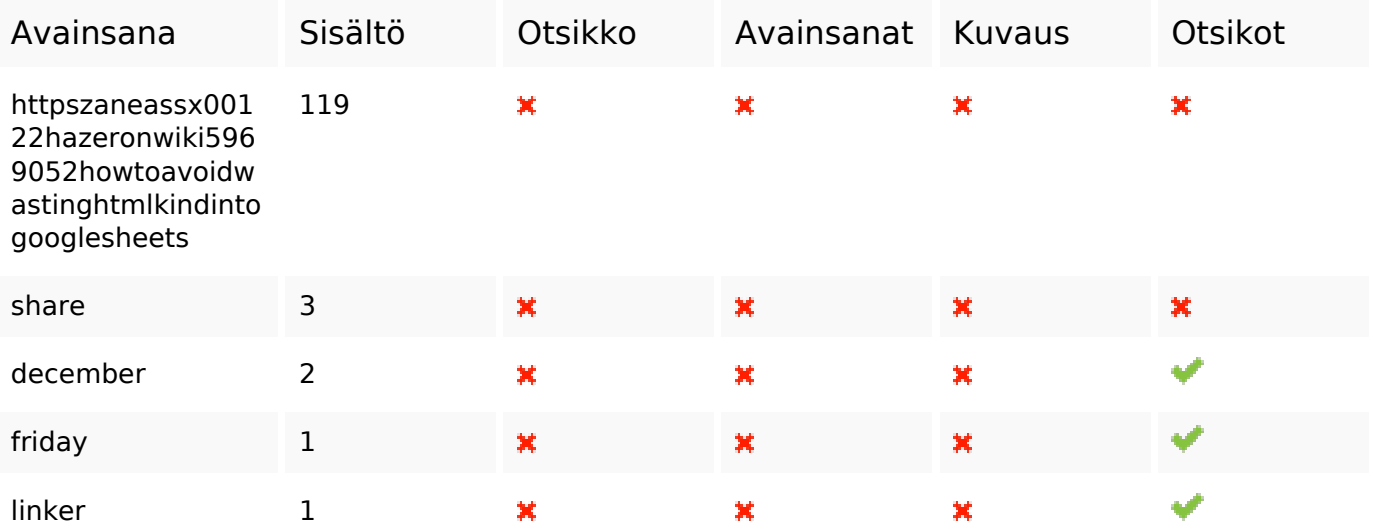

### **Käytettävyys**

Url Sivusto : gvcxjhgfcxjgcv.blogspot.com Pituus : 27

### **Käytettävyys**

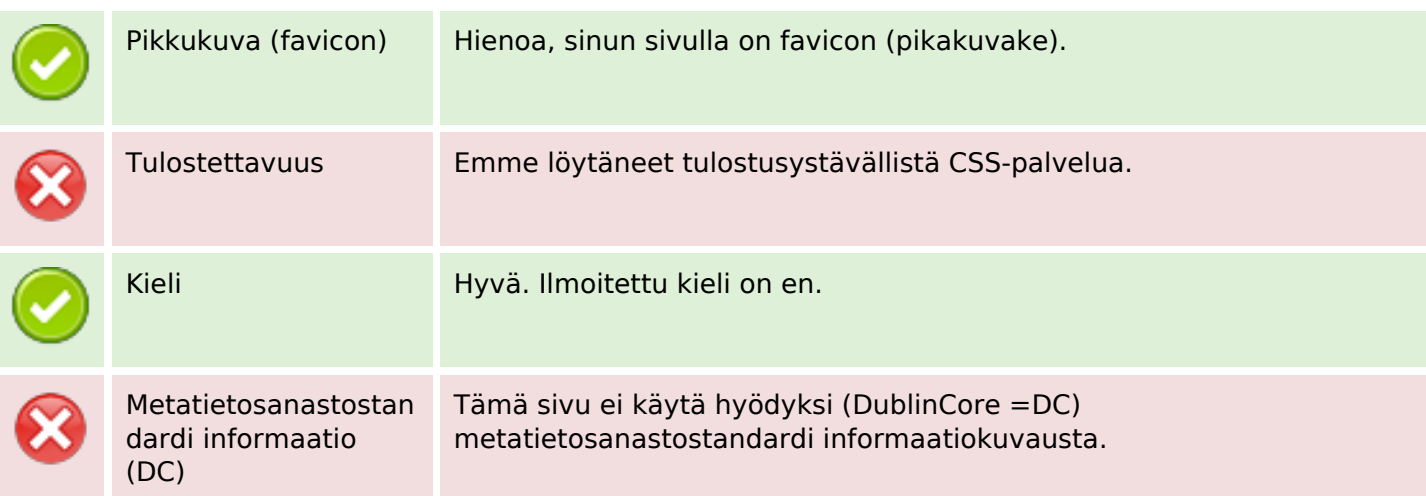

#### **Dokumentti**

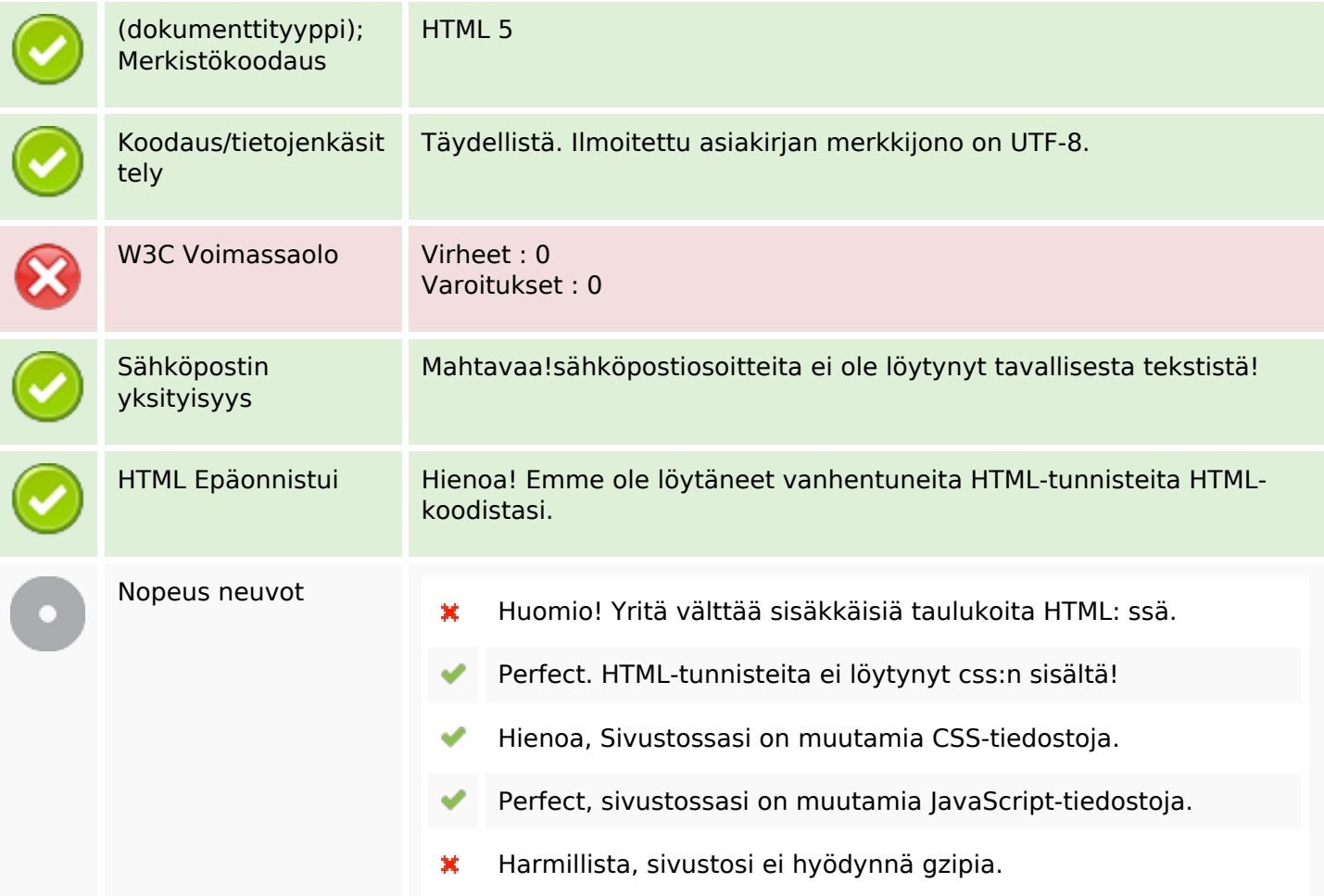

### **Mobiili**

Apple-kuvake

×

### **Mobiili**

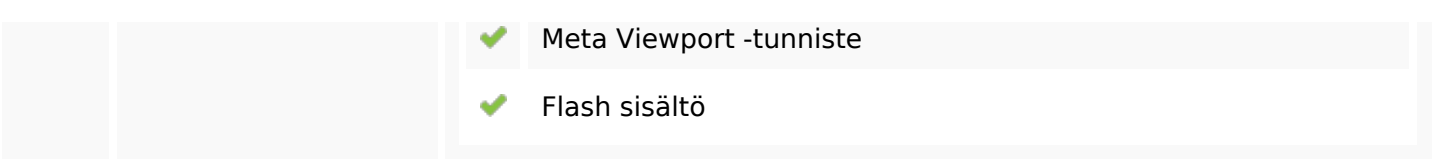

# **Optimoi**

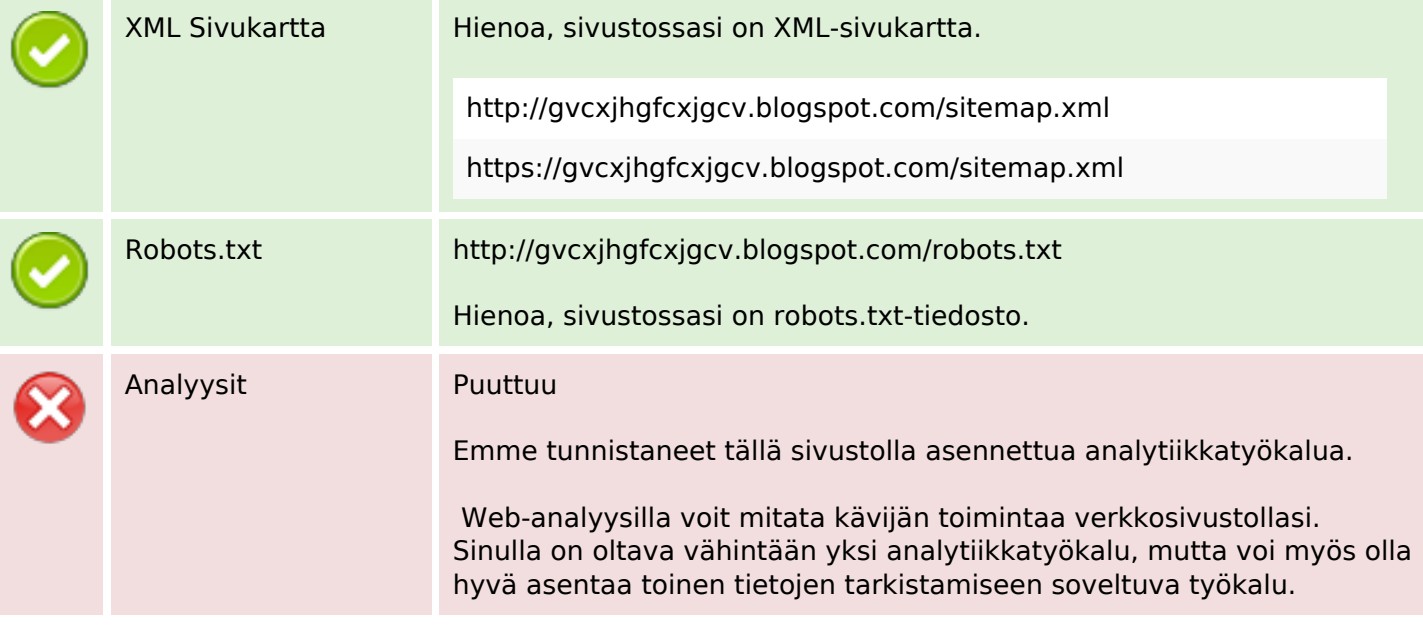